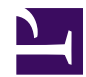

## **TagDirectory**

```
/***
```
USAGE:

```
TagDirectory(pages, tagPrefix, columnCount, listPagesOptions)
        build a multi-column tag directory for a list of pages
    PARAMETERS:
    (optional) pages : list/map/str
        list/map of pages to list; if pages is a str, then it is used as
        defaults to list of subpages of current page
    (optional) tagPrefix : str
        only use tags with given prefix (e.g. 'category:dog'); defaults t
    (optional) columnCount : num
        number of columns to display; defaults to 2
    (optional) listPagesOptions : map
        options passed into the ListPages template for listing each column
        defaults to { sort: 'viewcount', reverse: true, style: 'bullets'
***/
var pages = $0 ?? $pages ?? page.subpages;
if(pages is str) let pages = wiki.getpage(pages).subpages;
if(pages is map) let pages = map.values(pages);
var tagprefix = $1 ?? $tagprefix;
var columns = num.max(\frac{2}{2} ?? \frac{2}{1} columnCount ?? 2, 1);
var listPagesOptions = { sort: 'viewcount', reverse: true, style: 'bullet
// build map of all tags in pages
var tagmap = \{ \};
foreach(var p in pages) {
    var tags = p.tags;
    // check if page has no tags; if so make up a default list
    if(!#tags) {
        let tags = [ { name: (tagprefix ? tagprefix .. ':' : '') .. '(und
    }
```

```
// for each tag on the page, append the page to that tag's list
    foreach(var t in tags where t.type == 'text') {
        // check if either the tag prefix matches or there is no tag pref
        var parts = string.split(t.name, ':', 2);
        if(tagprefix &&( #parts == 2) &&( string.compare(parts[0], tagpre
            let tagmap := \{ (parts[1]) : tagmap[parts[1]] \ldots [ p ] };
        } else if(!tagprefix && (#parts == 1)) {
            let tagmap \ldots = \{ (parts[0]) : tagmap[parts[0]] \ldots [ p ] };
        }
    }
}
if(#tagmap) {
    // count how many pages each tag has
   var tag count = [ { tag: tag, count: #tagmap[tag] } foreach var tag in
    // balance columns so that their heights are as equal as possible
   var column tags = list.new(columns, [ ] );
    var column_sums = list.new(columns, 0);
    foreach(var t in list.sort(tag_count, 'count', true)) {
        // find shortest column
        var column = list.indexof(column sums, list.min(column sums));
        // update column
        let column tags = list.splice(column tags, column) .. [ column tags
        let column sums = list.splice(column sums, column) .. [ column su
    }
    // emit the table with N columns
    <table width="100%" cellspacing="0" cellpadding="5" border="0" style=
        <tr valign="top">
            // loop over each column
            foreach(var column in column_tags) {
                <td style="padding-right: 20px;">
                    // loop over all tags in column, sorted alphabeticall
                    foreach(var tag in list.sort(column)) {
                        <h5> string.tocamelcase(tag) </h5>
                        template("MindTouch/Controls/ListPages", listPage
                    }
```

```
</td>
             }
         </tr>
    </table>
}
```